## DIGITAL IMAGING: VECTOR VS. RASTER

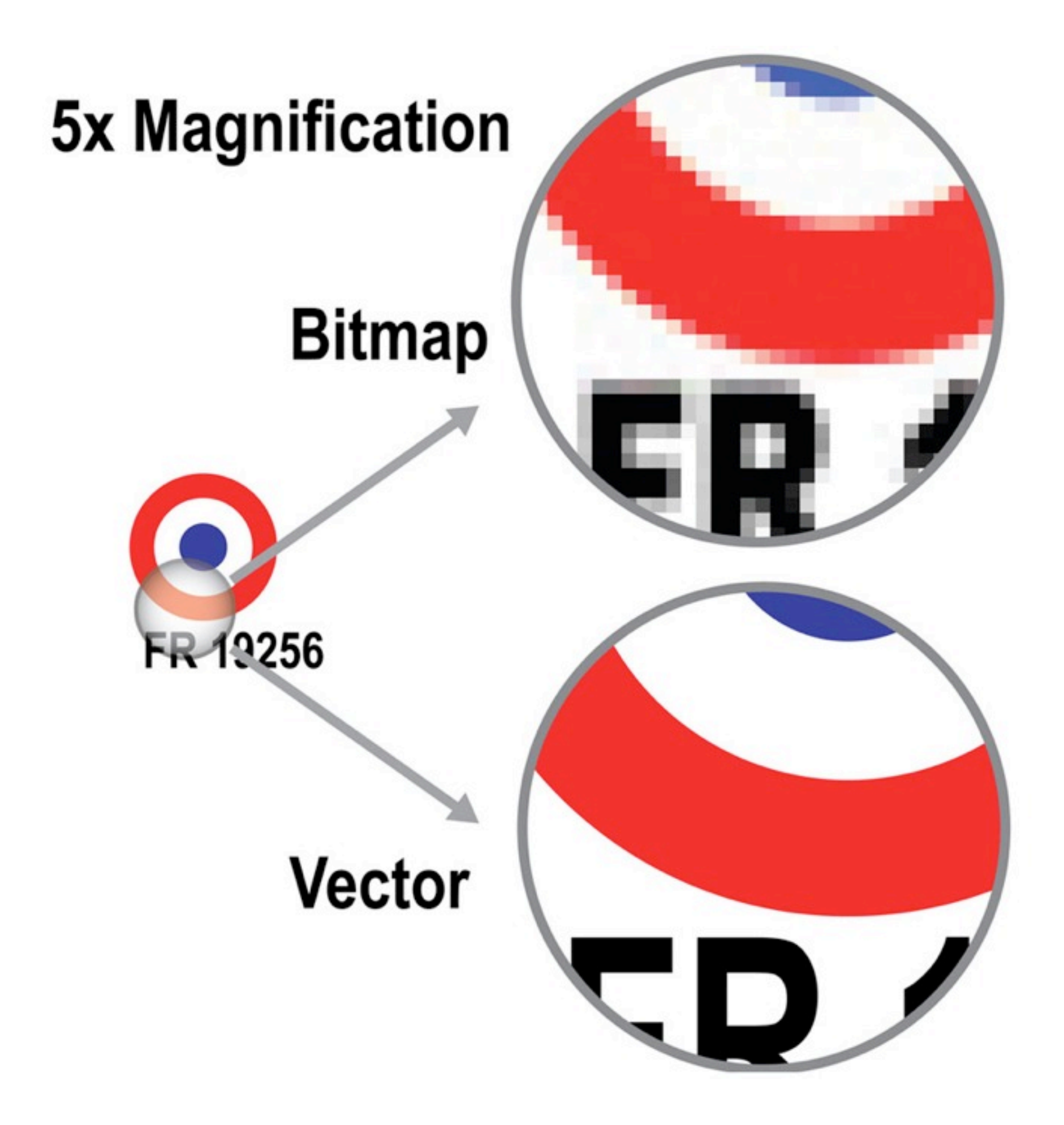

## RASTER (OR BITMAP)

•Raster images are represented on the screen as **pixels**

- •Bitmaps are used for **photographic** images.
- •**Photoshop** is a raster program
- •Bitmap **file formats** include TIF, BMP, GIF, JPG.

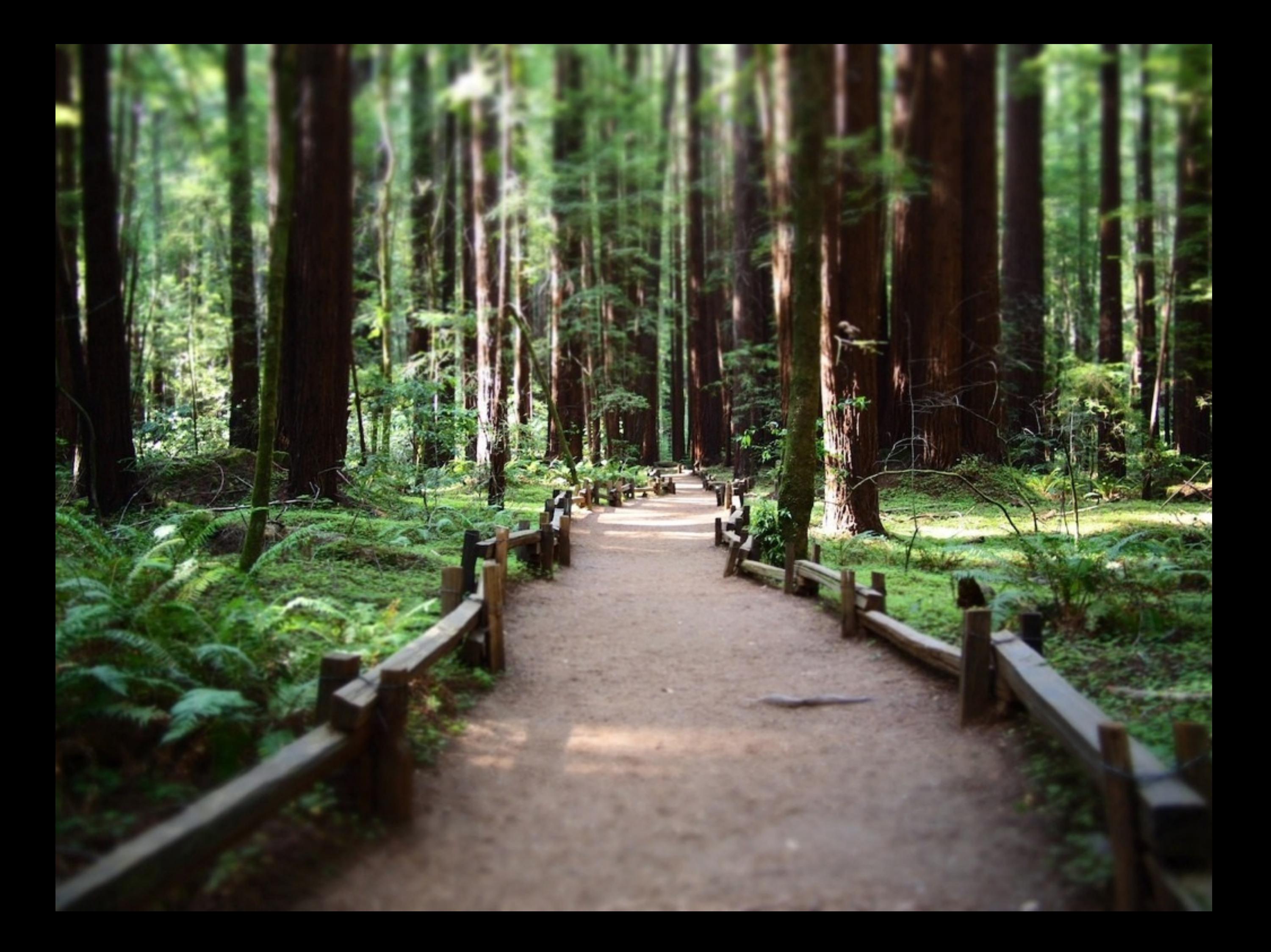

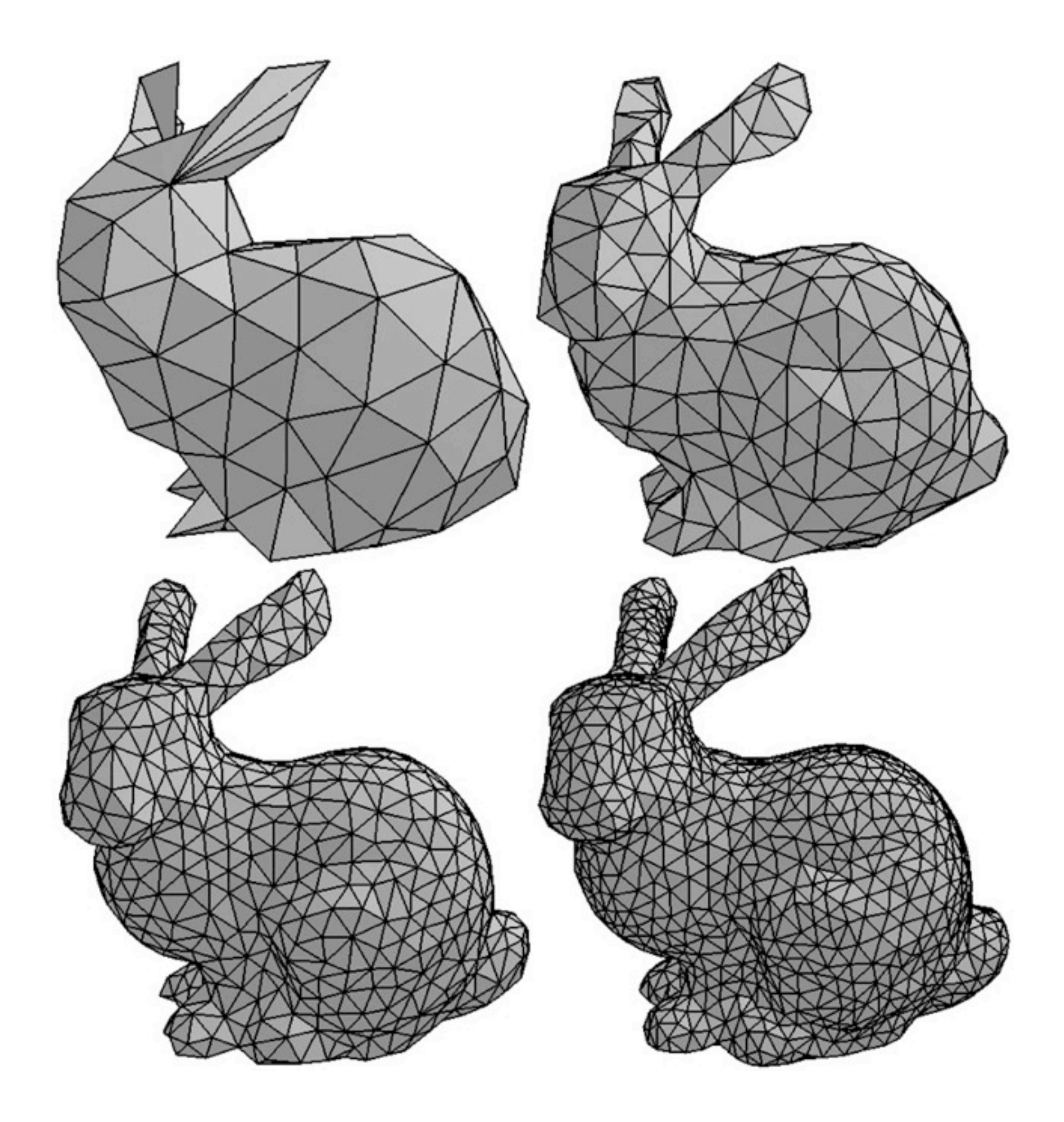

# VECTOR

- •Vector graphics are defined by a set of **coordinates and color information**.
- •The image is saved as a file containing **instructions** for drawing it.
- •A vector image can be enlarged or reduced **without losing quality**.
- •Vector graphics are most commonly seen in clip **art,fonts and logos**.
- •Generally have a much **smaller file size**
- •**Resolution independent**.
- •**Illustrator** is a vector program.
- •Vector **file formats** include WMF, EPS, AI.

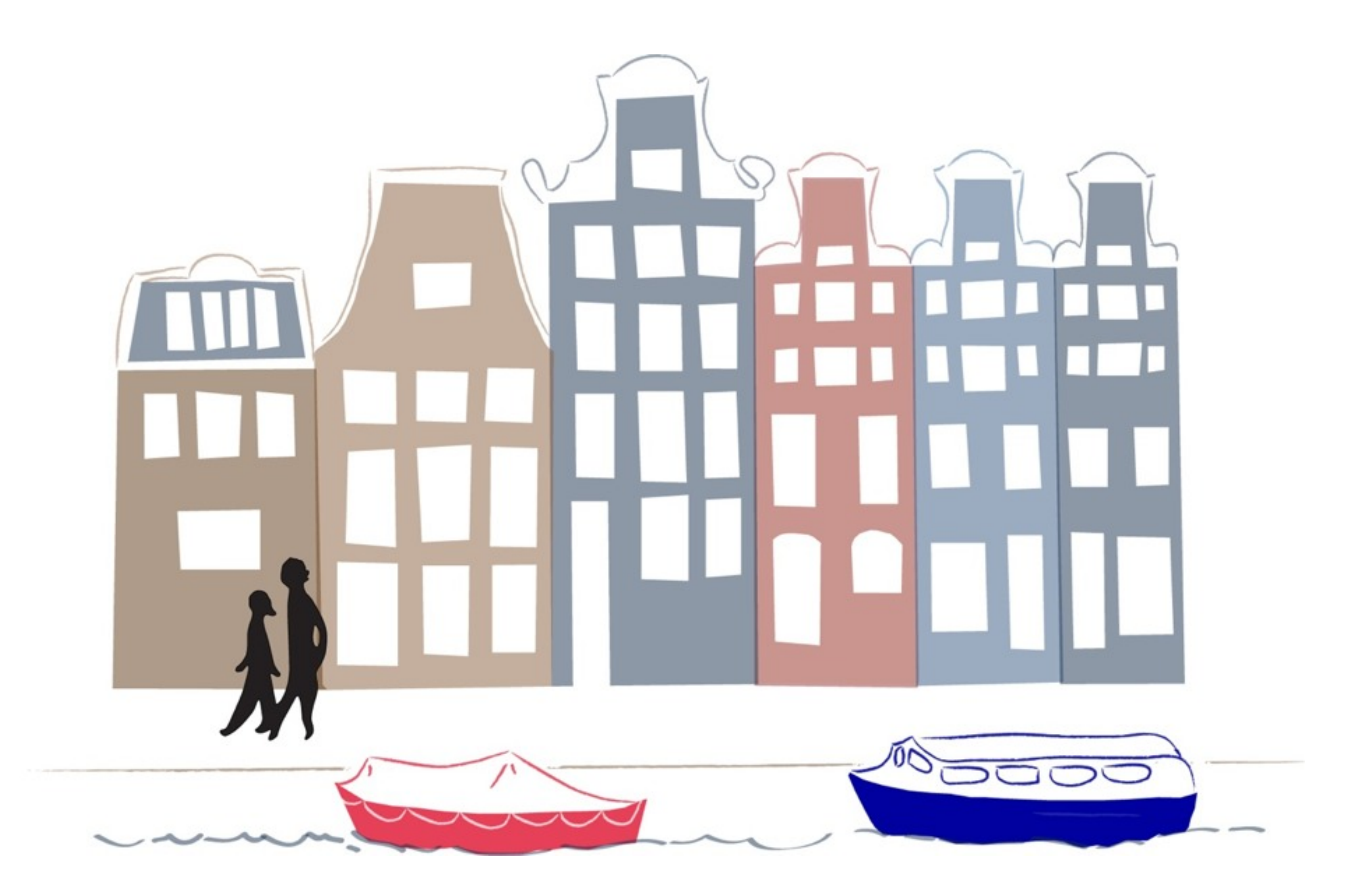

## ILLUSTRATOR DEMO

#### ASSIGNMENT DUE TUESDAY, OCTOBER 16

In teams of **two**, create a **Storyboard** visualizing the following story:

*A young man gets up on a weekday morning and gets ready to go to work.* 

*He buys breakfast on his way to the subway. The subway platform is packed. On the train, another passenger stumbles and bumps into him. His coffee spills all over his shirt.* 

*Once above ground, the protagonist looks at the time, realizes he is late, and runs across the street. In his haste he fails to notice a murky puddle and steps right into it.* 

*He finally arrives at his desk. The phone rings. He picks up... and wakes up back in his bed, with the alarm going off.*

•You must construct the storyboard with **images** gathered **online** - no original material.

•Create a **shot list** in the form of an Excel spreadsheet or MS Word document.

•You may **crop, scale, and rotate** existing images but may not create new ones.

•Arrows and **simple graphics** should be used to describe movement within a shot.

•**Captions** should accompany the images and provide information regarding audio, timing, and other non-visual elements.

•Be prepared to present the final piece to the class on **Tuesday, October 16**.